## $5.4.1$

**VNNOX**  $\overline{1}$  $2^{-m}$ 

 $\bullet$ 

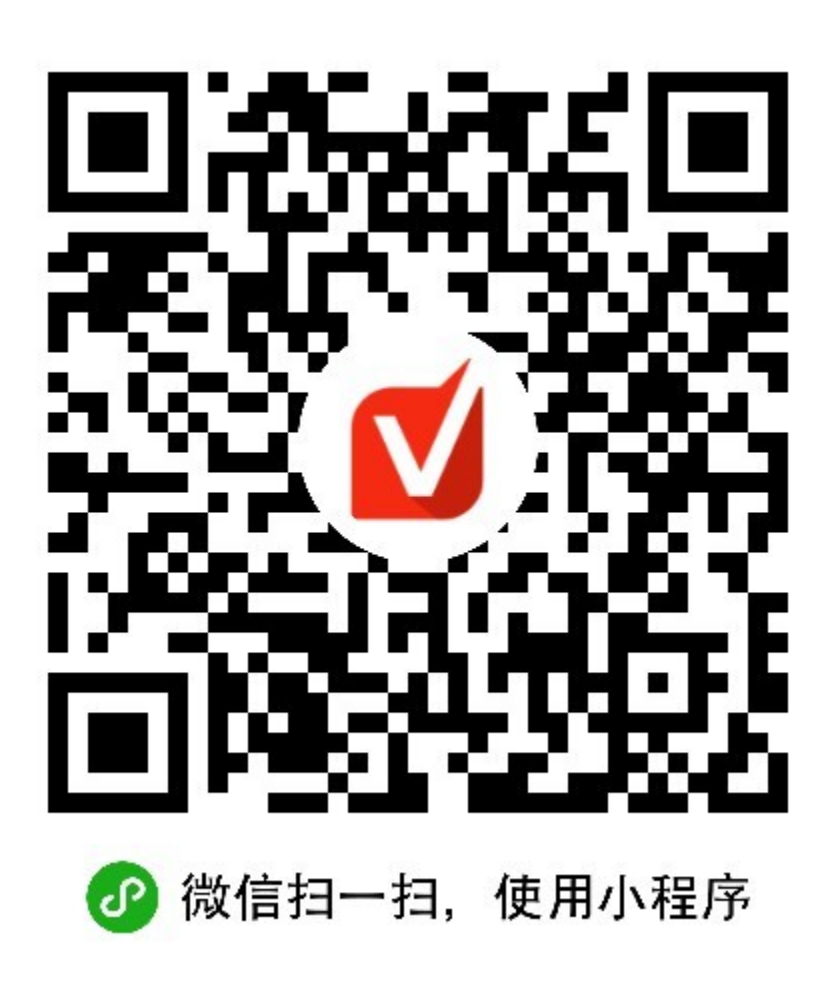

 $\bullet\quad$   $^a$   $>$   $^{m\bar{m}}$ 

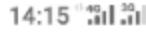

く ○ 诺瓦云 ◎ 取消

使用过的小程序

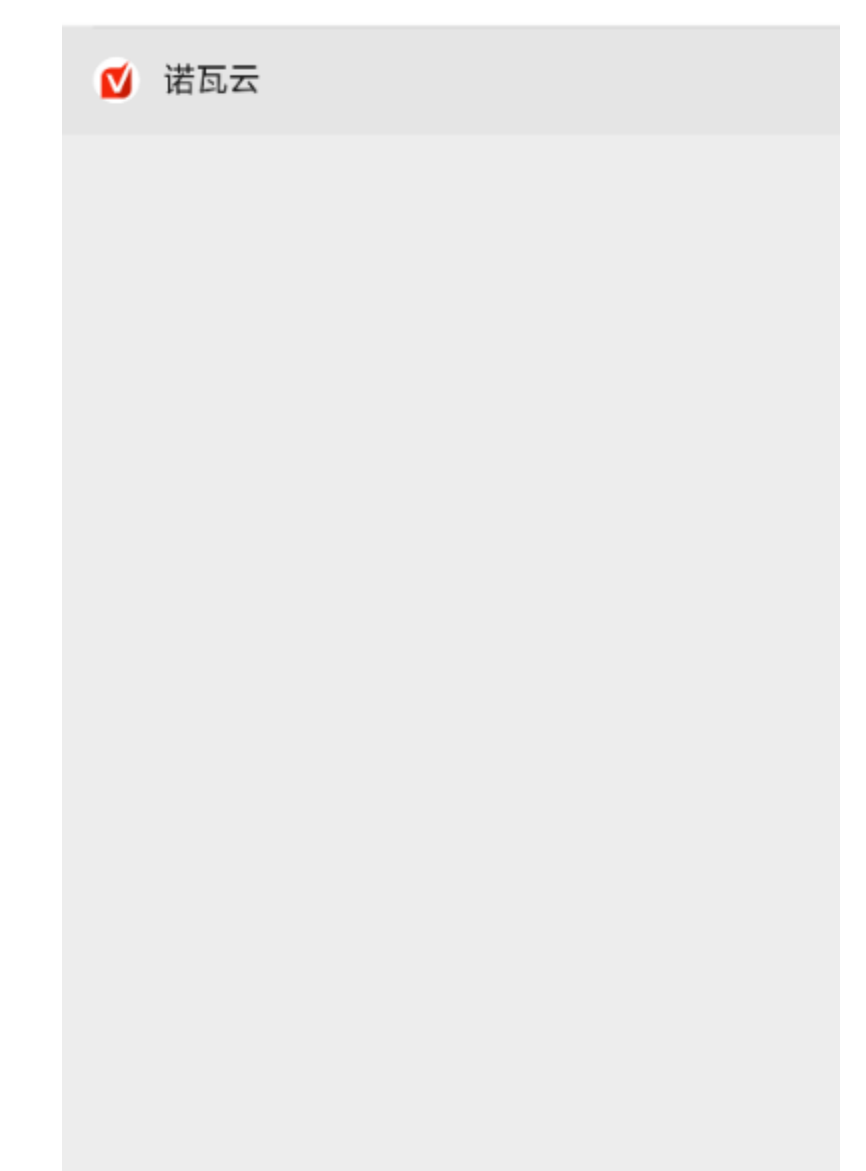

3 VNNOX

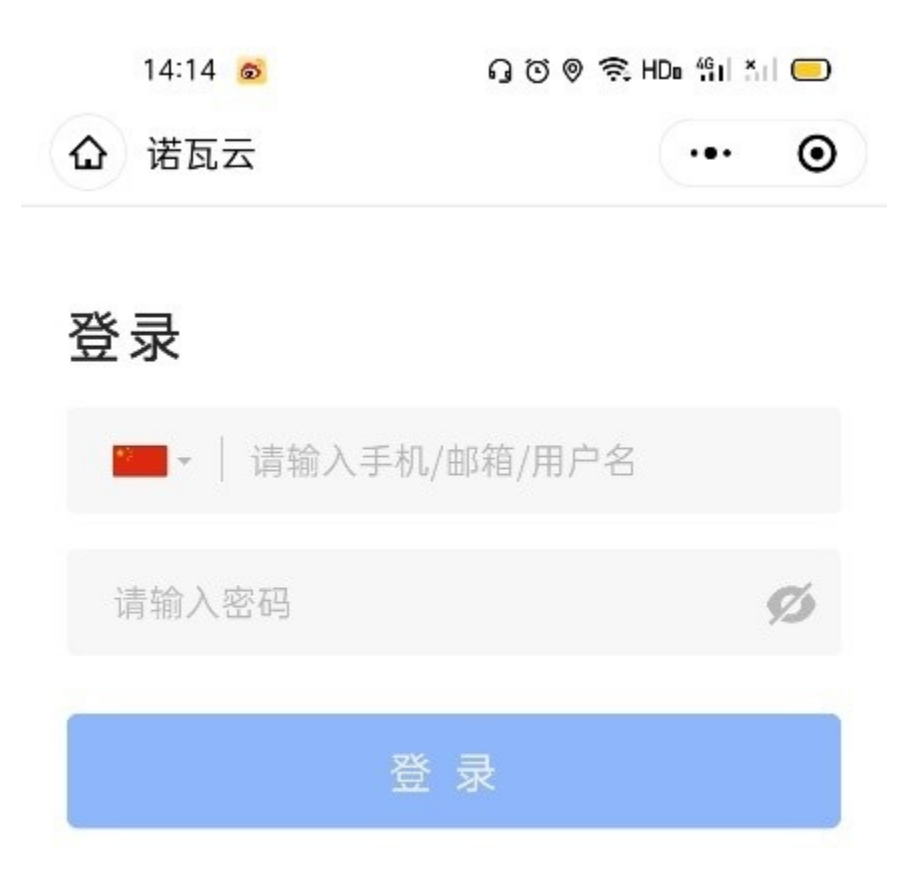

"